How To [Manually](http://doc.wordmixmans.ru/download.php?q=How To Manually Lock Iphone 3) Lock Iphone 3 >[>>>CLICK](http://doc.wordmixmans.ru/download.php?q=How To Manually Lock Iphone 3) HERE<<<

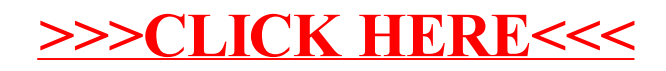